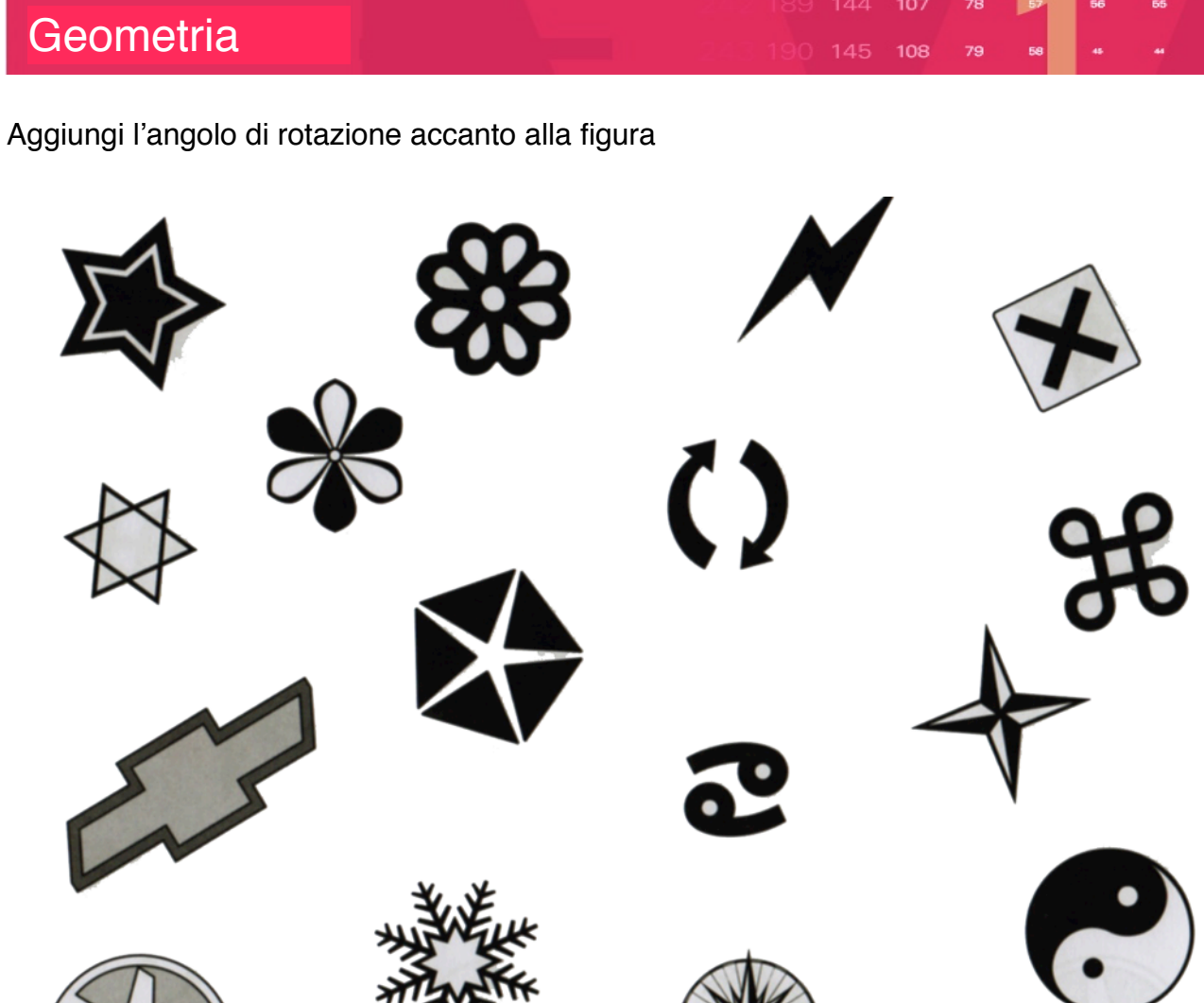

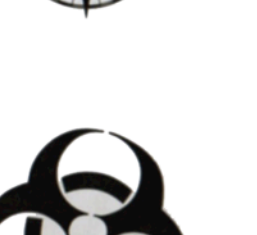

Б